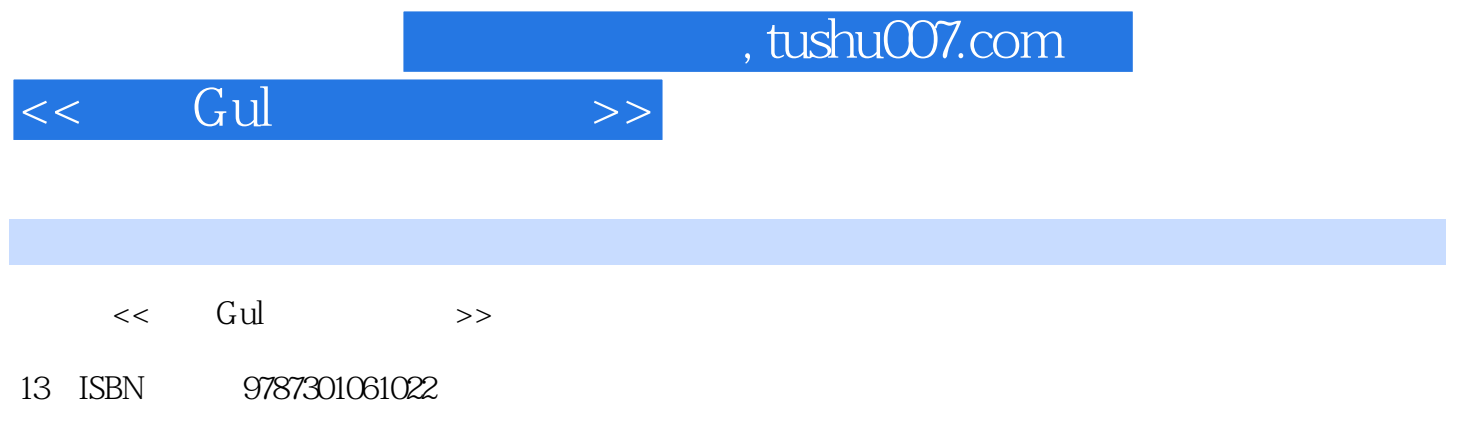

10 ISBN 7301061021

出版时间:2003-1

页数:254

PDF

更多资源请访问:http://www.tushu007.com

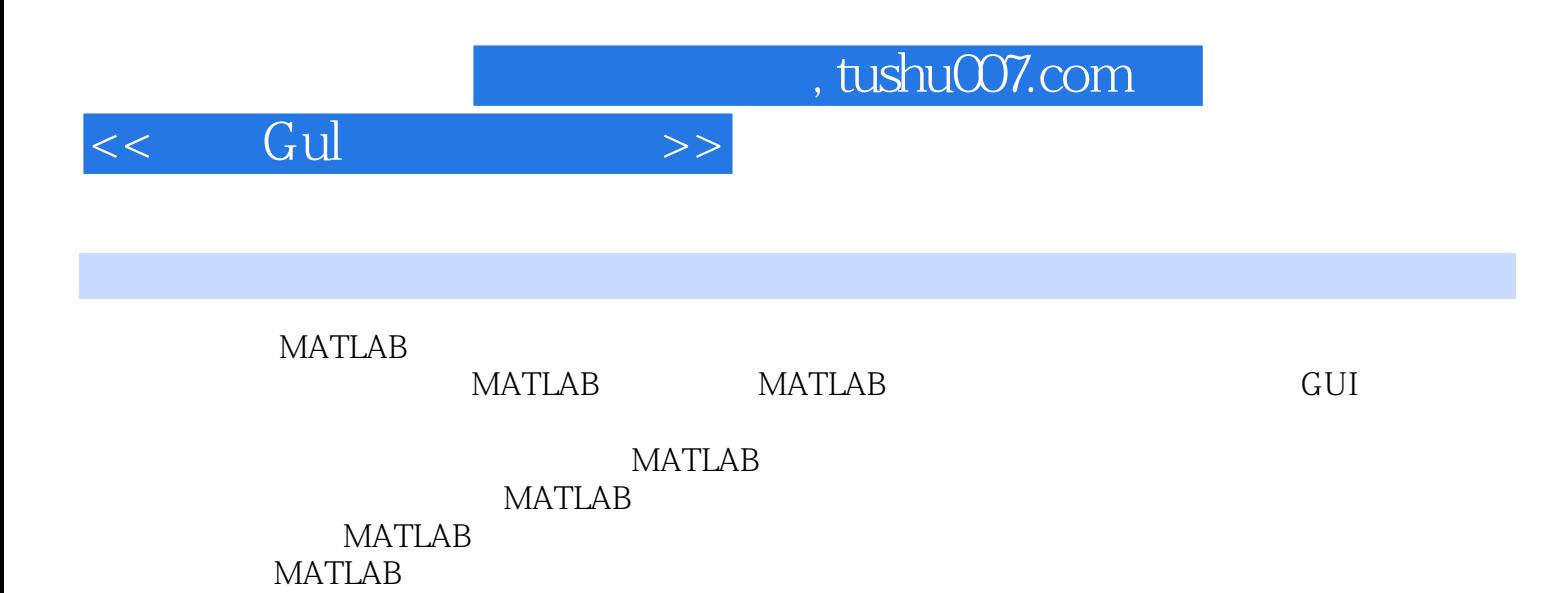

## $<< \quad \text{Gul} \qquad \qquad \Longrightarrow$

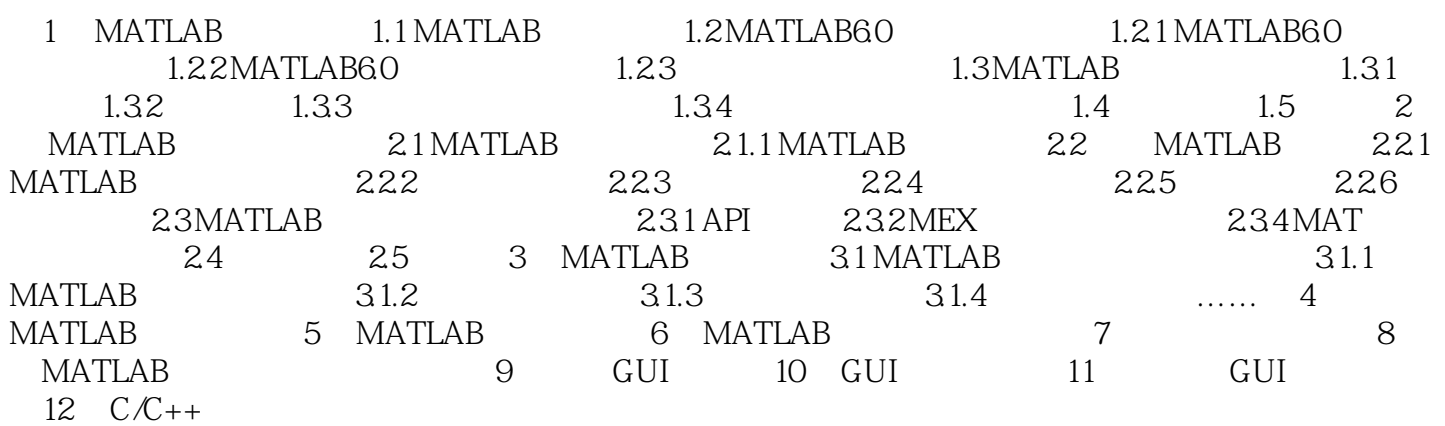

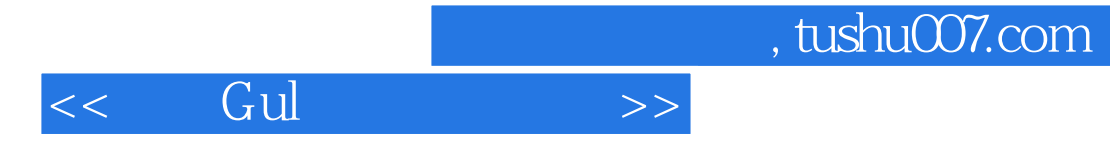

本站所提供下载的PDF图书仅提供预览和简介,请支持正版图书。

更多资源请访问:http://www.tushu007.com